# **Generate a run script**

#### **First step**

There are several pre defined experiments available in the run-directory, listed as exp.<experiment-name>. To generate a run script for one of these experiments do

./make\_runscripts <experiment-name> -r <script-directory>

Be careful not to forget script-directory and experiment-name. make runscripts will generate **all** possible runscripts otherwise. make runscripts only works after configuring the model, as it needs the proper information of the compiler used.

The resulting runscript exp. <experiment-name>. run, for some experiments also a postprocessing script post.<experiment-name>.run, will be stored in the run-directory and might need additional editing.

## **Use your experimenter ID**

In general and to simplify collaboration it is an established way to copy a given script according to our **personalized naming convention**, see [List of IDs.](https://wiki.mpimet.mpg.de/doku.php?id=models:list_of_ids)

### **Adaptations for accounting and parallelization**

#### **Example: Run the NextGEMS\_R2B8 script as developer abc on Levante:**

Copy the exp.NextGEMS\_R2B8 experiment-template to your personal experiment-id:

```
cp run/exp.NextGEMS_R2B8 run/exp.abc0001
./make_runscripts abc0001 -r run
cd run
```
Edit the file exp.abc0001.run and change the model settings (account e.g. mh0287):

```
#SBATCH --account=mpiaes
to
#SBATCH --account=mh0287
```

```
#SBATCH --nodes=1
to
#SBATCH --nodes=80
```

```
export OMP NUM THREADS=$((${SLURM_JOB CPUS PER NODE%%\(*} / 4 / 1))
to
export OMP NUM THREADS=4
```
Submit the job:

MPI Wiki - https://wiki.mpimet.mpg.de/

Last update: 2023/05/08 models:icon:running\_the\_model:generate\_a\_runscript https://wiki.mpimet.mpg.de/doku.php?id=models:icon:running\_the\_model:generate\_a\_runscript 13:45

sbatch exp.abc0001.run

You can check the status of your jobs with:

squeue -u <user>

Results will be written to icon-mpim/experiments/abc0001

**In case you want to run the full 10 days** of this experiment you have to adapt the run time in the run script: Set the run time of the job to 3 hours

#SBATCH --time=03:00:00

— [Monika Esch](mailto:monika.esch@mpimet.mpg.de) 2023/05/08 13:44

From: <https://wiki.mpimet.mpg.de/>- **MPI Wiki**

Permanent link: **[https://wiki.mpimet.mpg.de/doku.php?id=models:icon:running\\_the\\_model:generate\\_a\\_runscript](https://wiki.mpimet.mpg.de/doku.php?id=models:icon:running_the_model:generate_a_runscript)**

Last update: **2023/05/08 13:45**

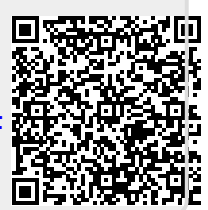